# NOTION DE FONCTION

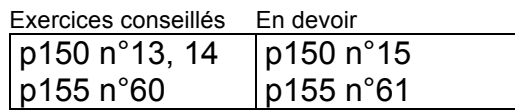

## I. Notations et vocabulaire

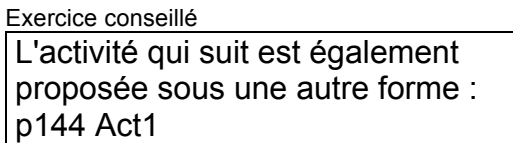

Avec une ficelle de longueur 10 cm, on fabrique un rectangle. On désigne par *x* la longueur d'un côté de ce rectangle.

- 1) Calculer l'aire du rectangle pour *x* = 3 cm.
- 2) Exprimer en fonction de *x* l'aire du rectangle.

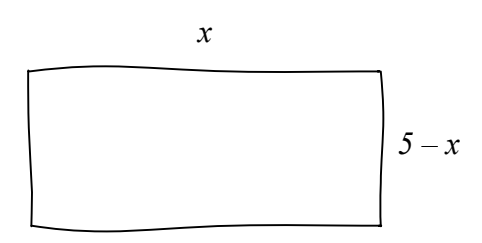

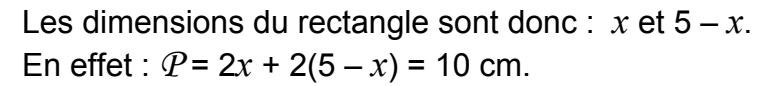

Ainsi l'aire du rectangle s'exprime par la formule  $A = x(5 - x)$ 

3) Développer *A*.

 $A = x(5 - x) = 5x - x^2$ 

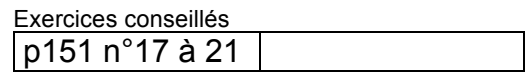

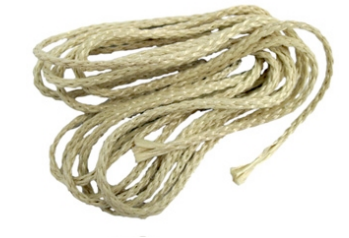

4) On cherche la valeur de *x* pour laquelle l'aire du rectangle est la plus grande possible. Faire des essais pour différentes valeurs de *x* et présenter les résultats dans un tableau de valeurs.

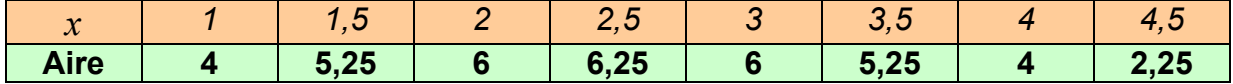

L'aire maximum semble être égal à 6,25 cm<sup>2</sup> lorsque  $x = 2.5$  cm.

Pour chaque nombre *x*, on a fait correspondre un nombre égal à l'aire du rectangle. Par exemple :  $1 \mapsto 4$ 

$$
2 \mapsto 6
$$

Pour l'aire qui semble maximum, on a trouvé :  $2,5 \mapsto 6,25$ 

De façon générale, on note :

$$
A: x \mapsto 5x - x^2
$$

 $x \mapsto 5x - x^2$  se lit « à *x*, on associe  $5x - x^2$  »

*A* est appelée une **fonction**. C'est une « machine » mathématique qui, à un nombre donné, fait correspondre un autre nombre.

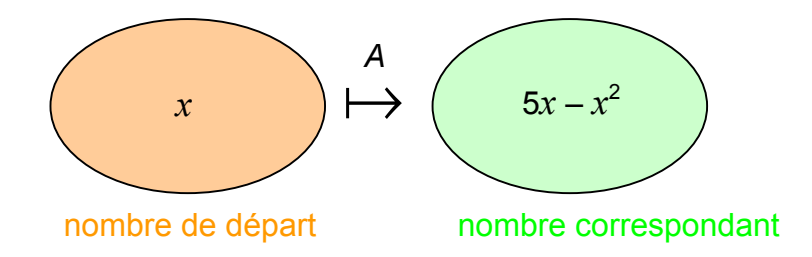

L'expression *A* dépend de la valeur de *x* et varie en fonction de *x*. *x* est appelée la **variable**.

On note ainsi

$$
A(x) = 5x - x^2
$$

 $A(x)$  se lit « *A* de *x* ».

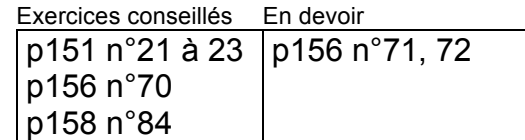

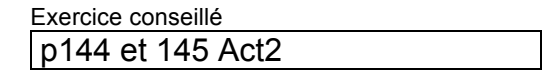

### Exemples :  $A(2,5) = 6,25$   $A(1) = 4$

On dit que :

- l'image de  $2,5$  par la fonction *A* est  $6,25$ .  $\vert$  2,5  $\mapsto$   $6,25$
- un antécédent de  $6,25$  par A est  $2,5$ .

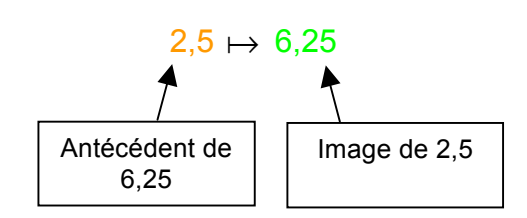

Remarques :

- Un nombre possède une unique image.
- Cependant, un nombre peut posséder plusieurs antécédents.
- Par exemple : les antécédents de 5,25 sont 1,5 et 3,5 (voir tableau).

#### Méthode :

Soit la fonction *f* définie par  $f(x) = \sqrt{x}$ . 1) Compléter le tableau de valeurs :

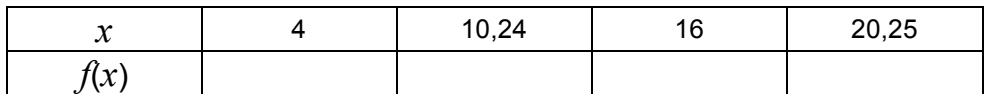

2) Compléter alors :

- a) L'image de 4 par *f* est …
- b) Un antécédent de 4 par *f* est …

c) 
$$
f: ... \mapsto 3,2
$$

d) 
$$
f(20,25) = ...
$$

3) Calculer *f*(4,41) et *f*(1310,44)

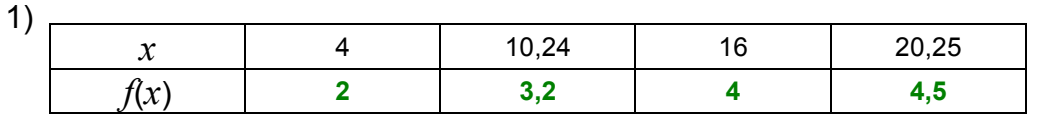

2) a) L'image de 4 par *f* est **2**. b) Un antécédent de 4 par *f* est **16**.

c)  $f: 10,24 \mapsto 3,2$ d) *f*(20,25) = **4,5**

3) 
$$
f(4,41) = 2,1
$$
  
 $f(1310,44) = 36,2$ 

*Yvan Monka – Académie de Strasbourg – www.maths-et-tiques.fr*

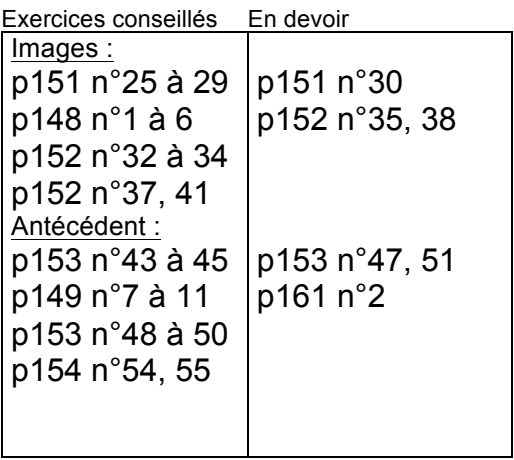

## II. Représentation graphique d'une fonction

Représenter les données du tableau de valeurs du paragraphe **I.** dans un repère tel qu'on trouve en abscisse la longueur du côté du rectangle et en ordonnée son aire correspondante.

En reliant les points, on obtient une courbe *C*.

Tout point de la courbe *C* possède donc des coordonnées de la forme (*x* ; *A*(*x*)).

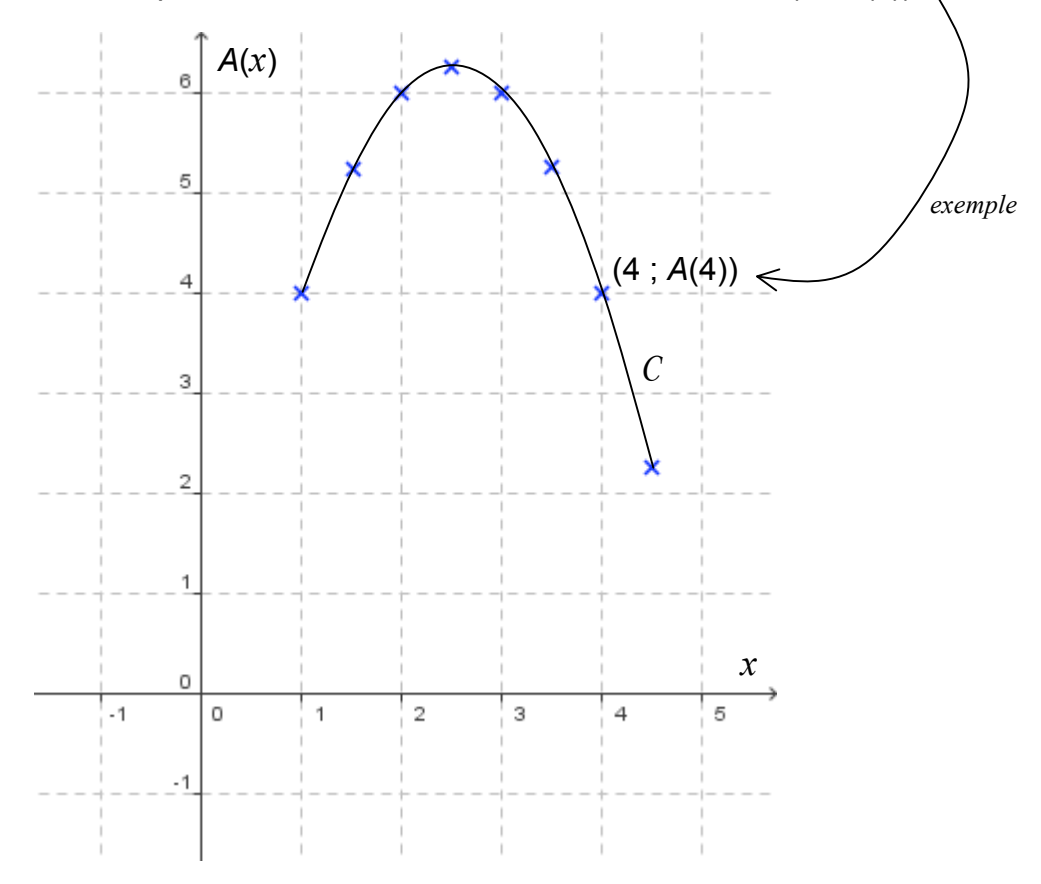

*Yvan Monka – Académie de Strasbourg – www.maths-et-tiques.fr*

Ouvrir le logiciel *GeoGebra* et saisir directement l'expression de la fonction *A*. Dans la barre de saisie, on écriera : a(*x*)=5*x*-*x*^2

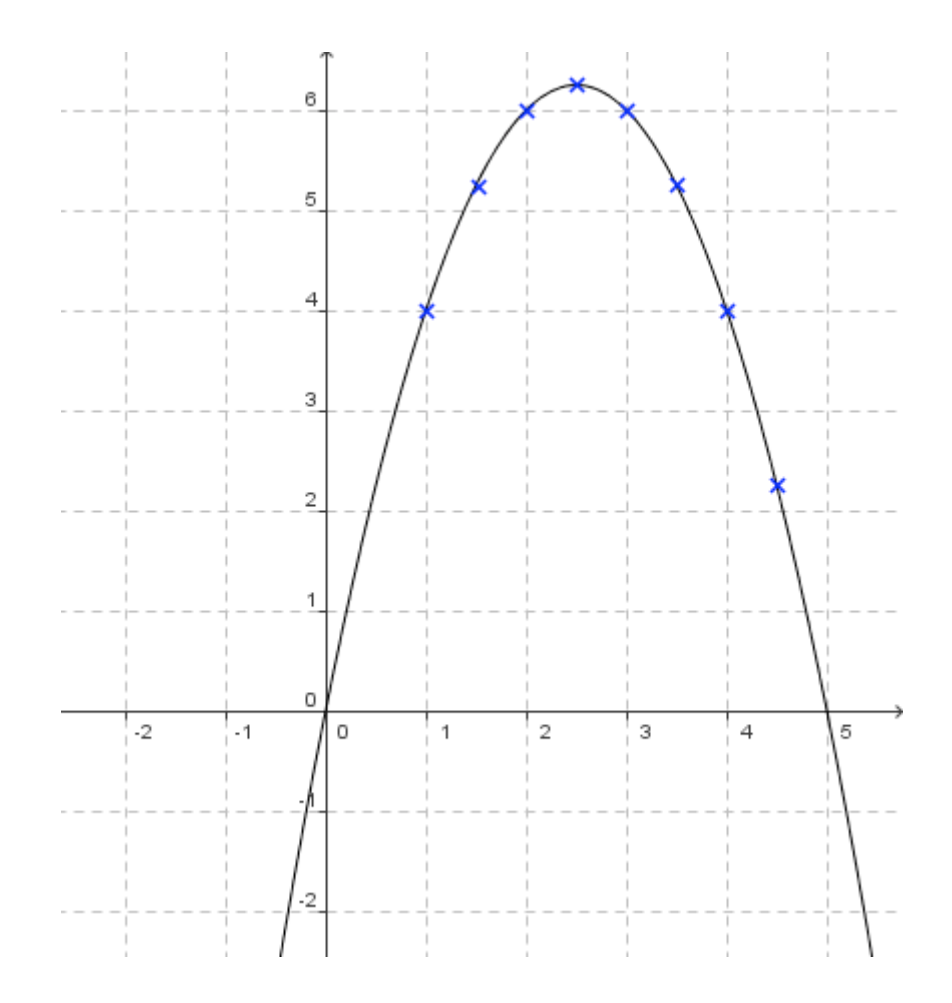

La courbe représentative de la fonction *A* dépasse les limites du problème. En effet, l'expression de la fonction *A* accepte par exemple des valeurs négatives de *x,* ce que les données du problème rejettent puisque *x* représente une longueur !

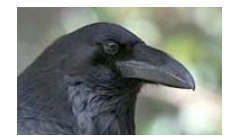

En latin, « curbus » désignait ce qui est courbé. On retrouve le mot en ancien français sous la forme de « corbe ». Le corbeau est ainsi appelé à cause de la forme de son bec.

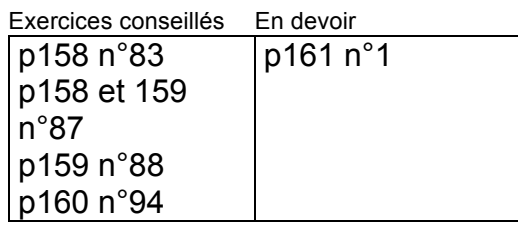

#### Méthode :

Répondre graphiquement aux questions suivantes :

- 1) Donner un ordre de grandeur de l'aire du rectangle si un de ces côtés mesure 0,5 cm ?
- 2) Qu'en est-il si un de ses côtés mesure 5 cm ?
- 3) Donner les dimensions d'un rectangle dont l'aire est environ égale à 1 cm*<sup>2</sup>* .
- 4) Quelle semble être la nature du rectangle dont l'aire est maximum ?

*1) A(0,5) ≈ 2,2 cm<sup>2</sup> .*

*2) A(5) = 0. Dans ce cas, le rectangle est aplati ; son aire est nulle.*

*3) Il s'agit de trouver les antécédents de 1 par la fonction A. Par lecture graphique*  $\therefore$  *A(0,2)*  $\approx$  1 et *A(4,8)*  $\approx$  1 *Le rectangle de dimensions 0,2 cm sur 4,8 cm possède une aire environ égale à 1 cm<sup>2</sup> .*

*4)*  $A(x)$  semble maximum pour  $x = 2.5$  cm. *Ainsi le rectangle dont l'aire semble maximum est un carré de côté 2,5 cm.*

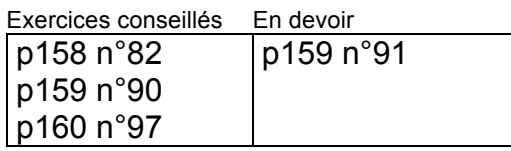

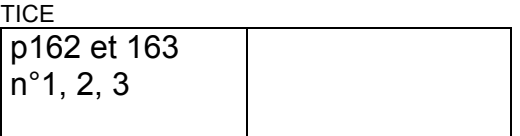

*TP info : « Fonctions trigonométriques » http://www.maths-et-tiques.fr/telech/TP\_Trigo.pdf http://www.maths-et-tiques.fr/telech/TP\_Trigo.ods (feuille de calcul OOo)*

© Copyright

Hors du cadre de la classe, aucune reproduction, même partielle, autres que celles prévues à l'article L 122-5 du code de la propriété intellectuelle, ne peut être faite de ce site sans l'autorisation expresse de l'auteur. *www.maths-et-tiques.fr/index.php/mentions-legales*

*Yvan Monka – Académie de Strasbourg – www.maths-et-tiques.fr*